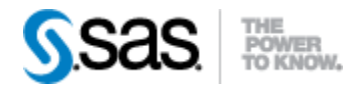

## *SAS® Life Science Analytics Framework SAS Macro API 2.5 Release Notes June 2021*

The SAS® Life Science Analytics Framework Macro API 2.5 is available for use with SAS® Life Science Analytics Framework Java API 2.5.

The tables below summarize the enhancements for this release.

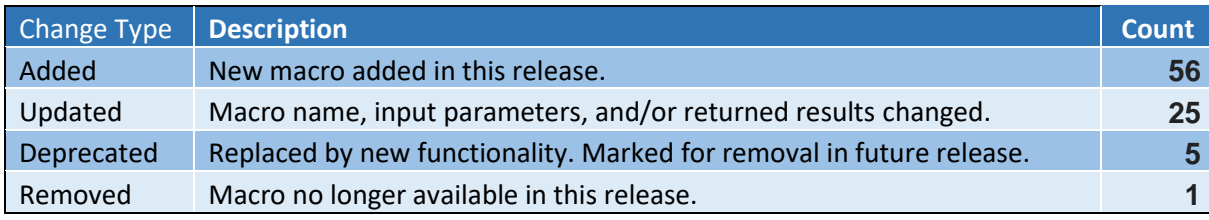

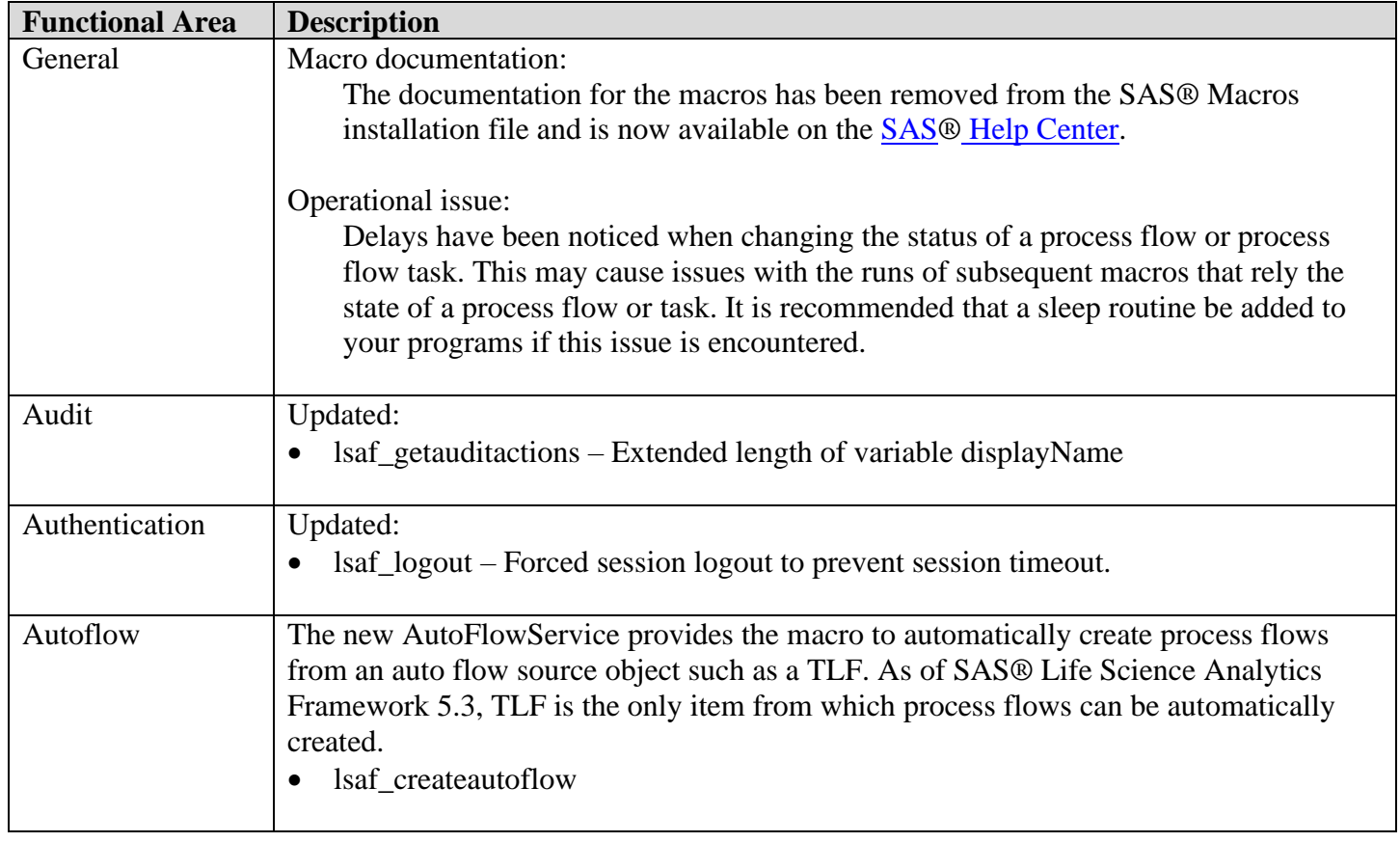

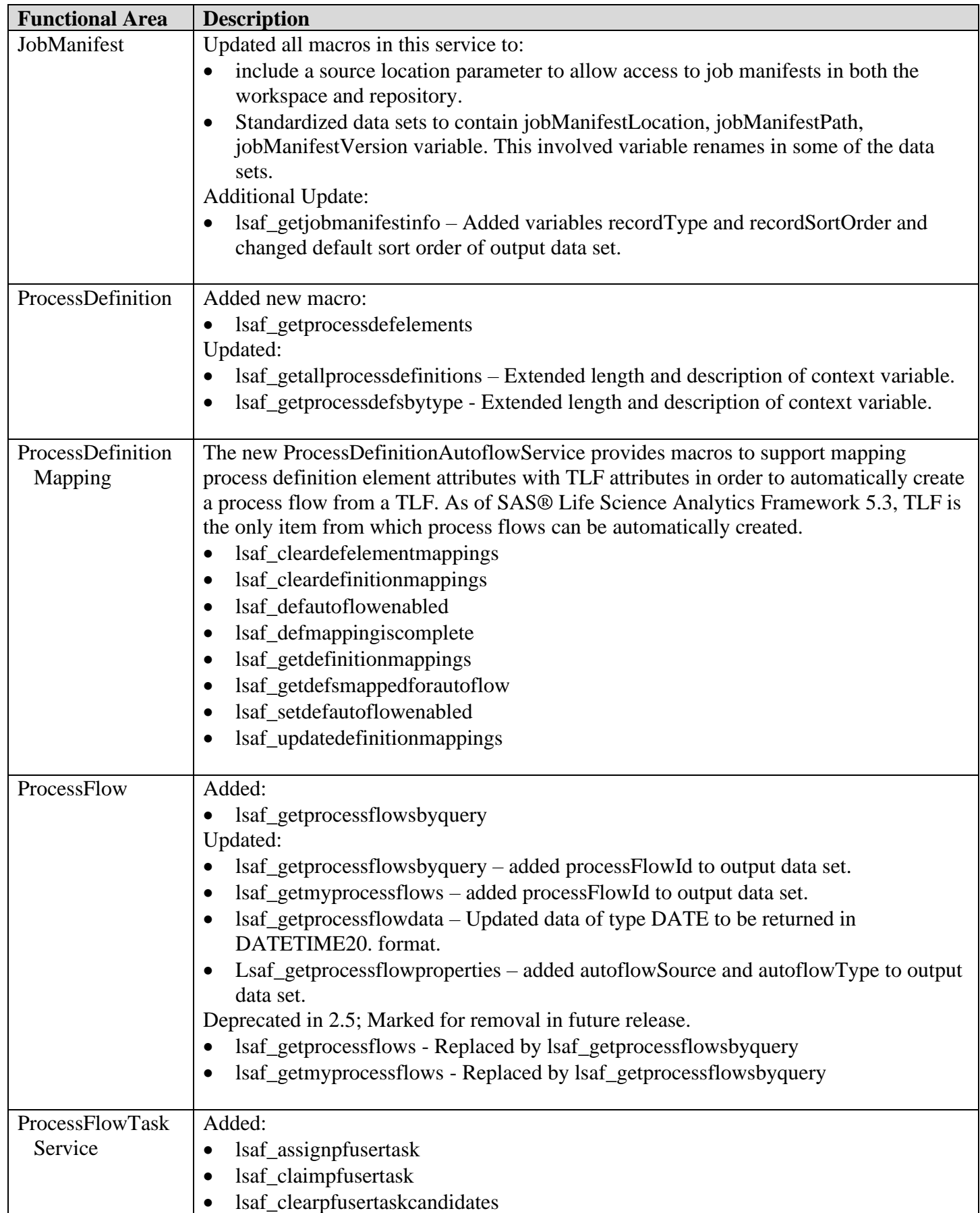

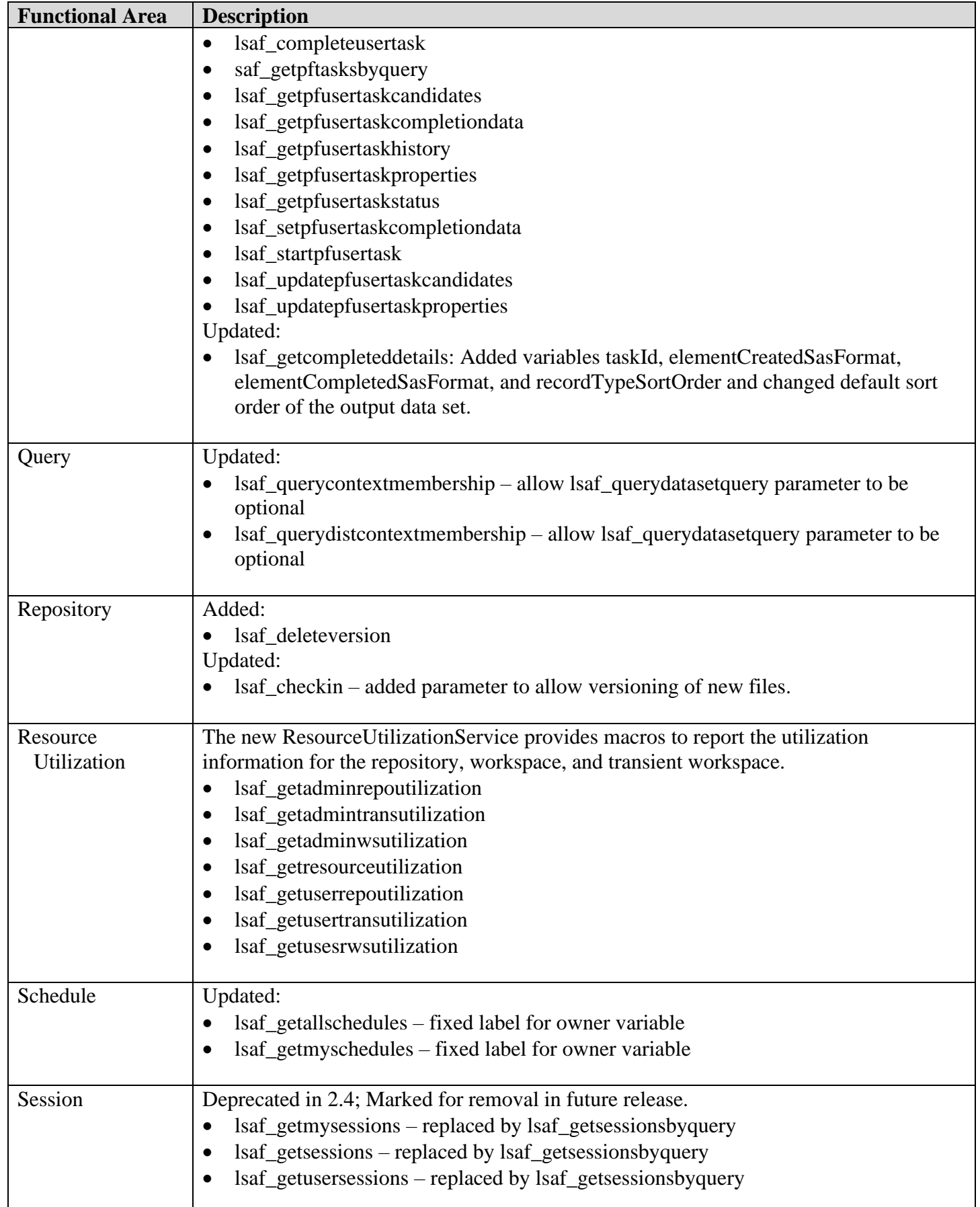

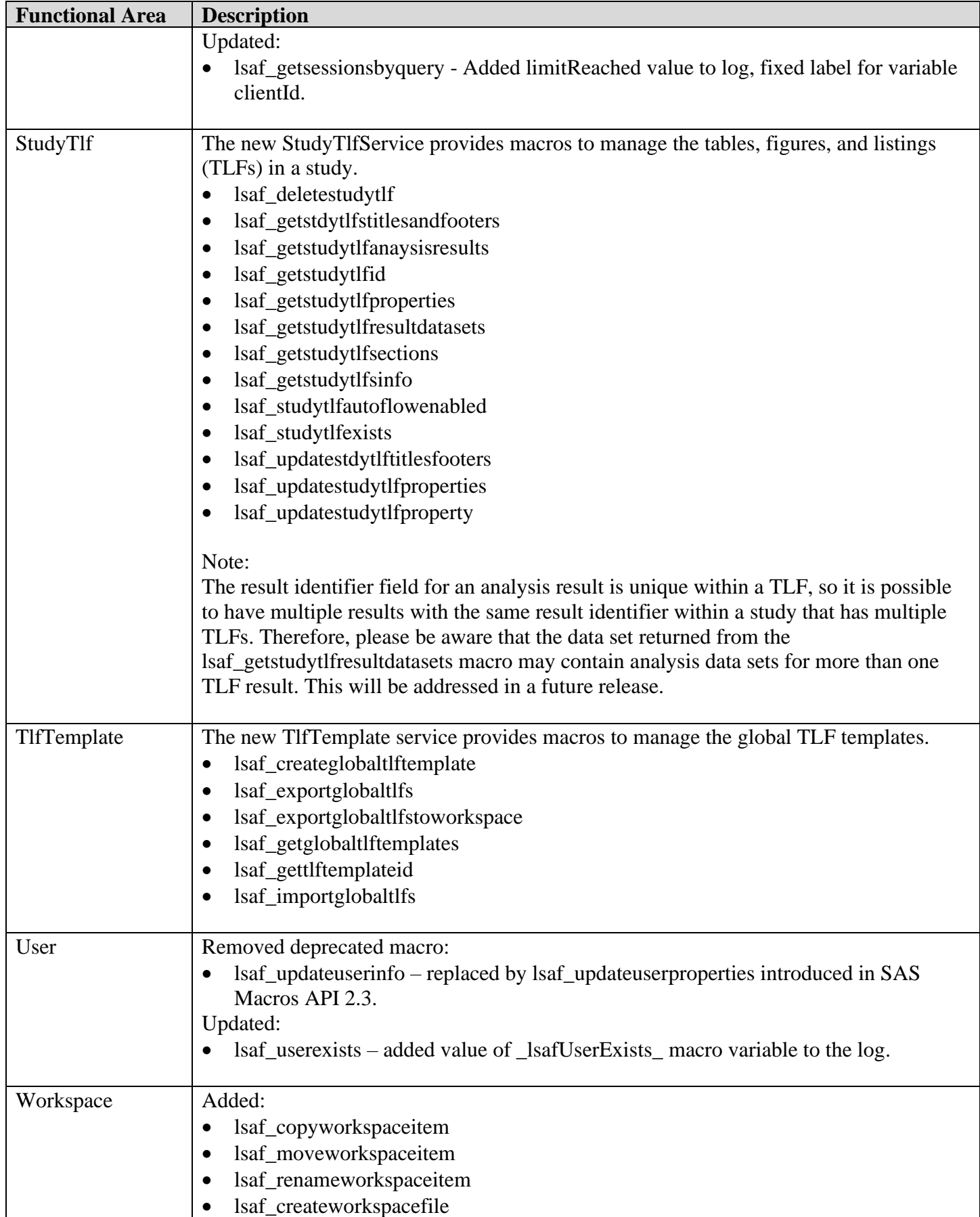